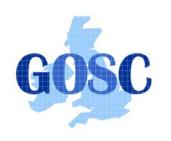

http://www.grid-support.ac.uk

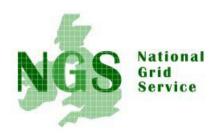

http://www.ngs.ac.uk

# EGEE-0 / LCG-2 middleware Practical using GILDA testbed and GENIUS portal

Mike Mineter mjm@nesc.ac.uk

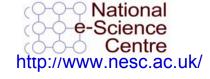

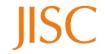

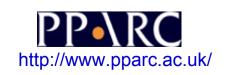

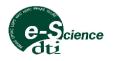

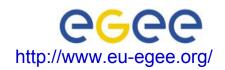

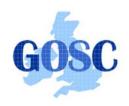

# Acknowledgements

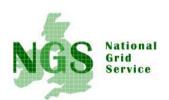

- Roberto Barbera and colleagues at Univ. of Catania
- Guy Warner of NeSC
- Colleagues in EGEE

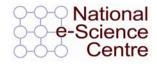

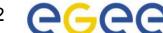

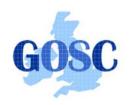

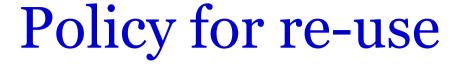

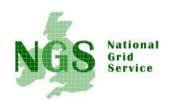

- This presentation can be re-used for academic purposes.
- However if you do so then please let trainingsupport@nesc.ac.uk know. We need to gather statistics of re-use: no. of events, number of people trained. Thank you!!

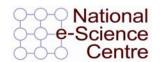

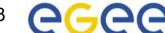

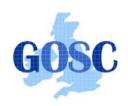

# **Contents**

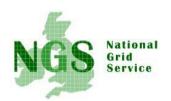

- LCG-2 (EGEE-0) middleware: higher services built on low-level tools
- GILDA testbed
- Portals:
  - Easy access from any browser
  - Enabled by MyProxy service issues proxy certificates on user's behalf
  - GENIUS, portal for GILDA
- Practical

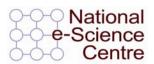

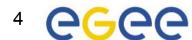

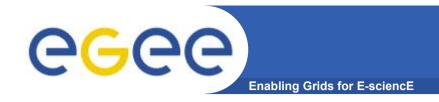

# **Building a grid**

- GT2: a toolkit
  - not a turnkey solution
  - Current de-facto standard on which production grids are built
- Need higher level tools
  - E.g. so submit a job to "a grid" not a CE in a grid
- …including services for
  - Logging who's done what, statistics about jobs,...
  - Monitoring whats happening on the grid
- Illustrate this using LCG middleware (Large Hadron Collider Compute Grid)

INFSO-RI-508833 **5** 

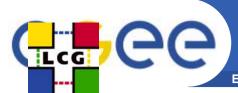

## **Current production grid: LCG-2**

**Enabling Grids for E-sciencE** 

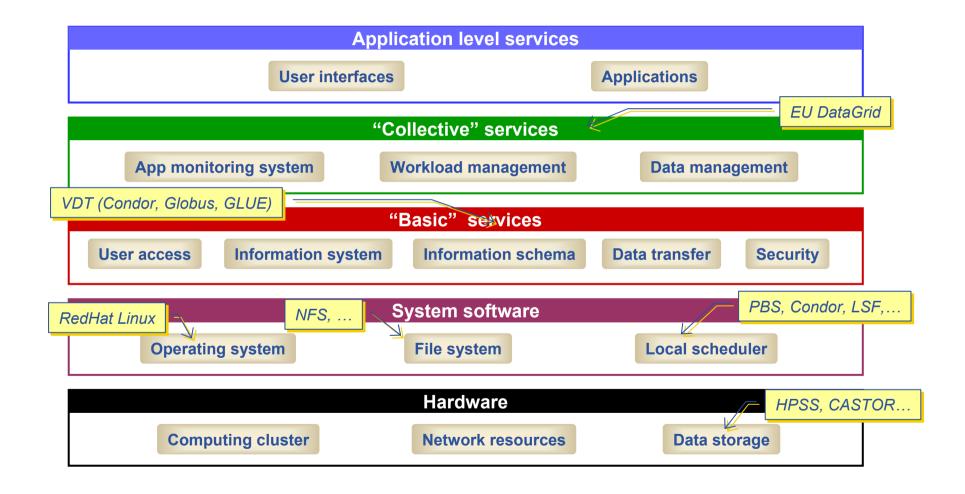

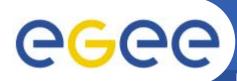

#### **Current production m'ware: LCG-2**

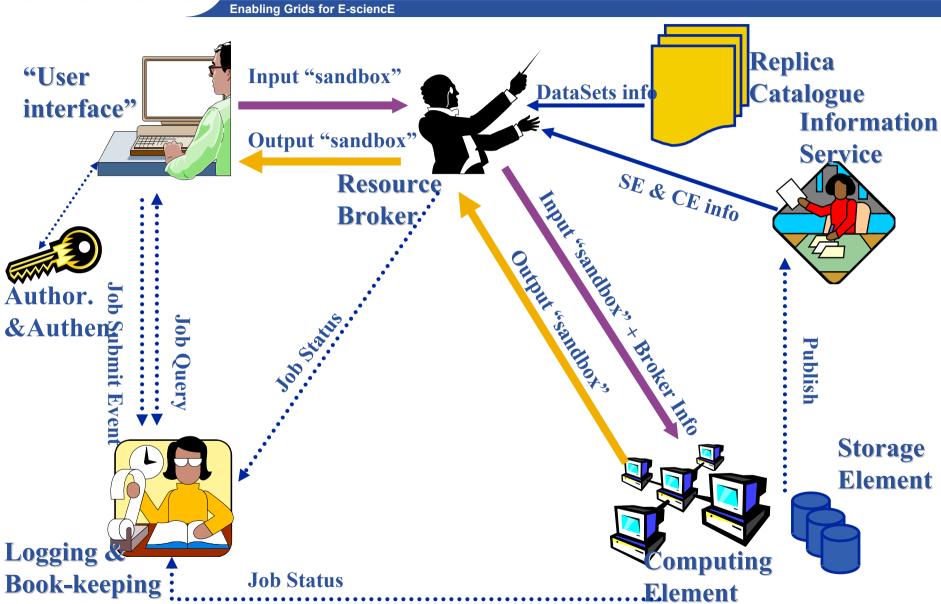

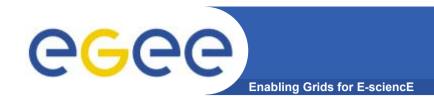

# **Building on basic tools and Information Service**

- Submit job to "resource broker", in LCG...
  - edg\_job\_submit my.jdl

```
Example JDL file
Executable = "gridTest";
StdError = "stderr.log";
StdOutput = "stdout.log";
InputSandbox = { "/home/joda/test/gridTest" };
OutputSandbox = {"stderr.log", "stdout.log"};
InputData = "lfn:testbed0-00019";
DataAccessProtocol = "gridftp";
Requirements = other.Architecture=="INTEL" && \
             other.OpSys=="LINUX" && other.FreeCpus >=4;
Rank = "other.GlueHostBenchmarkSF00";
```

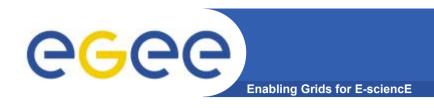

A virtual laboratory for demonstration, dissemination, and porting new applications

Run by the EGEE team at INFN / University of Catania (Sicily) under Roberto Barbera

#### **GILDA** incorporates:

- The Gilda Testbed
- GENIUS
- A monitoring system using GridICE (not covered here)
- Its own Virtual Organization and Certificate Authority (not covered here)
- Runs current EGEE operational middleware

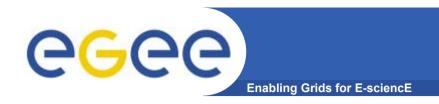

# **GILDA Sites**

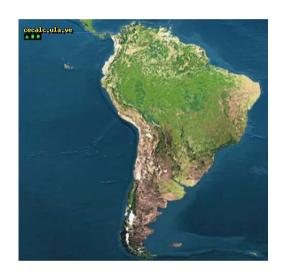

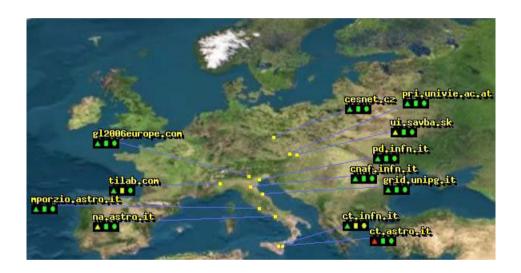

- 12 Sites
- 5 Countries

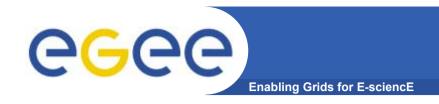

#### **GENIUS Portal**

 Often want to access a grid from any machine – not just from a UI with your credentials uploaded

#### GENIUS:

- Used to access GILDA testbed
- Portal developed by University of Catania with NICE, developers of EngineFrame

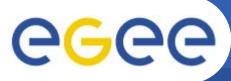

### Using the Grid without a Portal

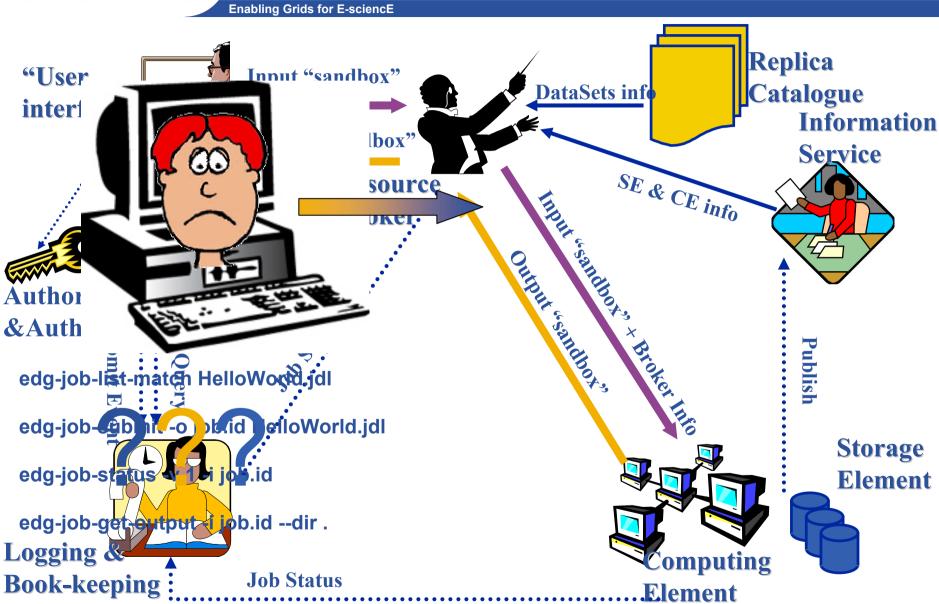

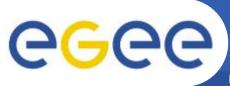

#### **GENIUS:** how it works

**Enabling Grids for E-sciencE** 

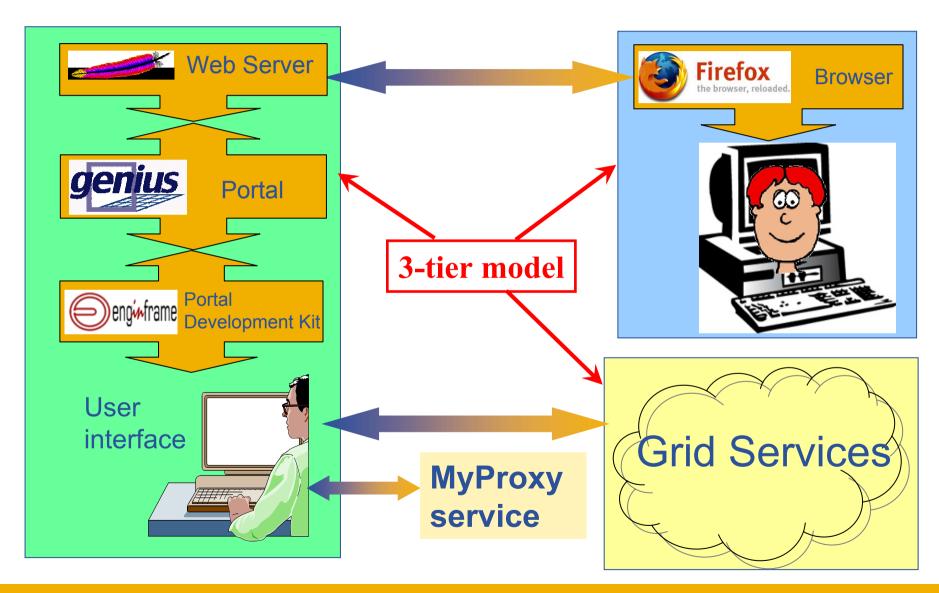

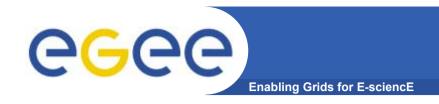

## **Portal Security**

#### MyProxy service :

- temporarily stores the users credentials.
- Starts a proxy service on behalf of the user.
- providing a separate passphrase for the portal.

INFSO-RI-508833 14

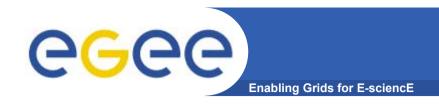

# PRACTICAL using GILDA and GENIUS

Open a browser window at

http://homepages.nesc.ac.uk/~gcw/GENIUS